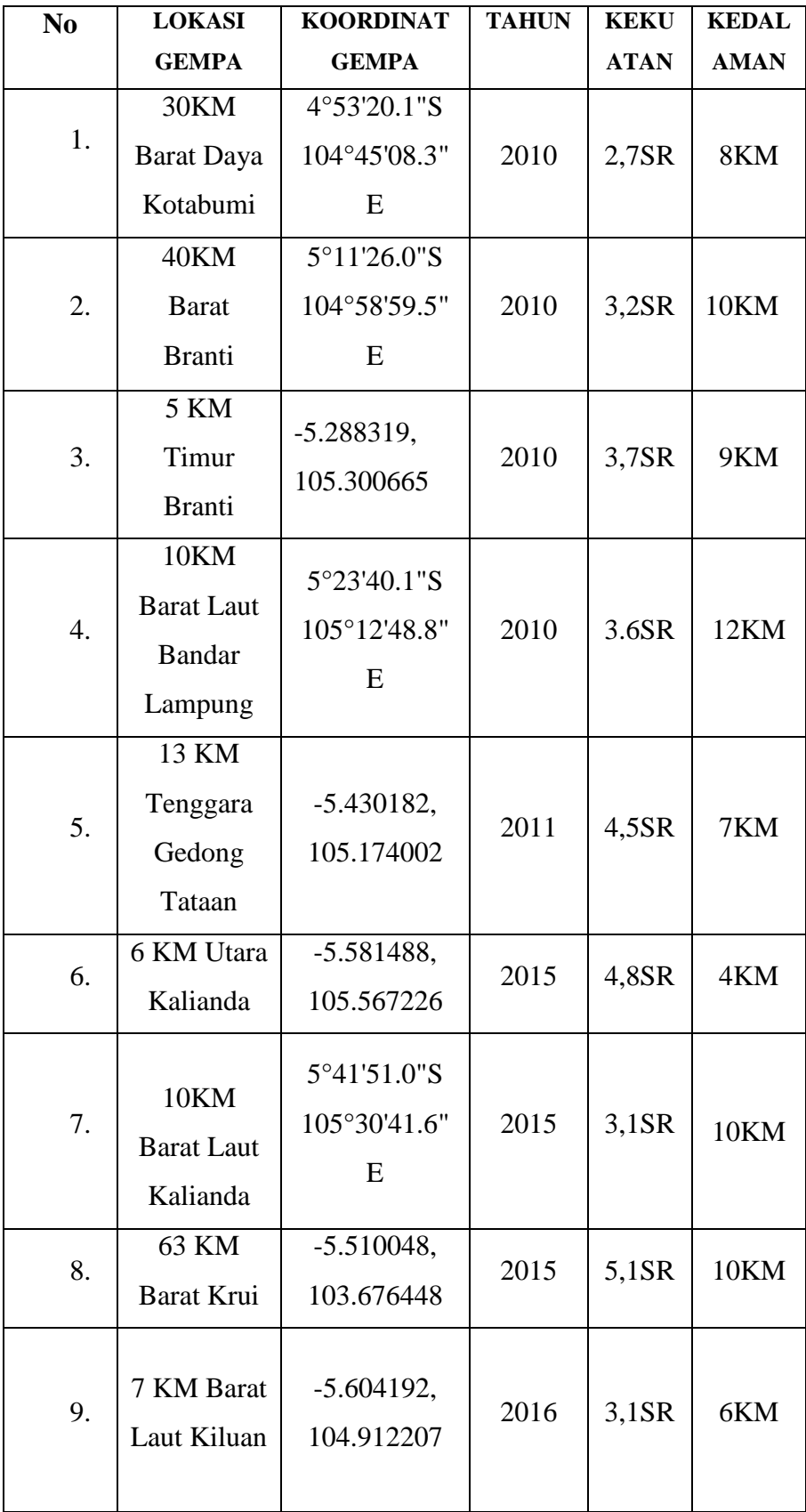

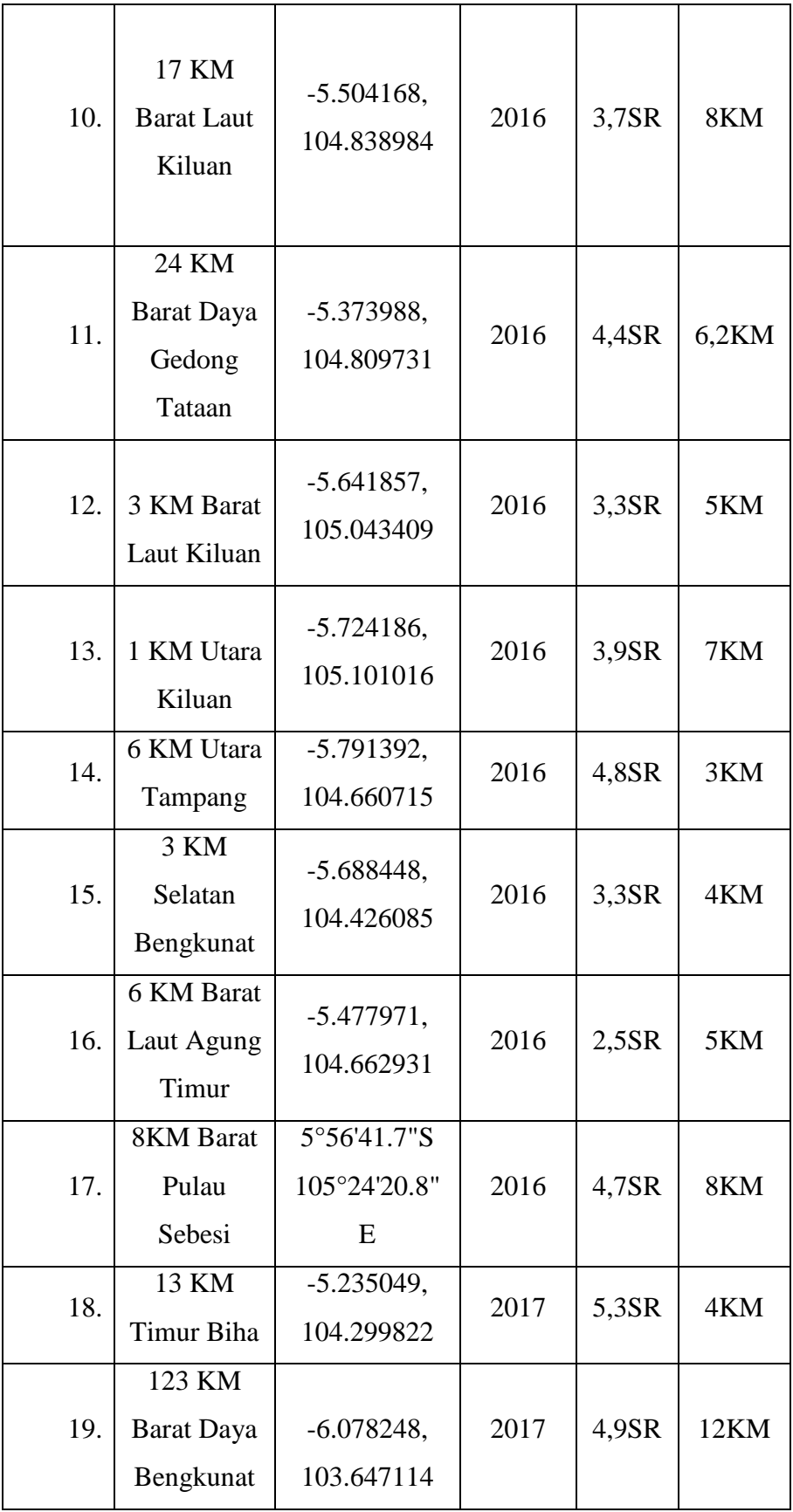

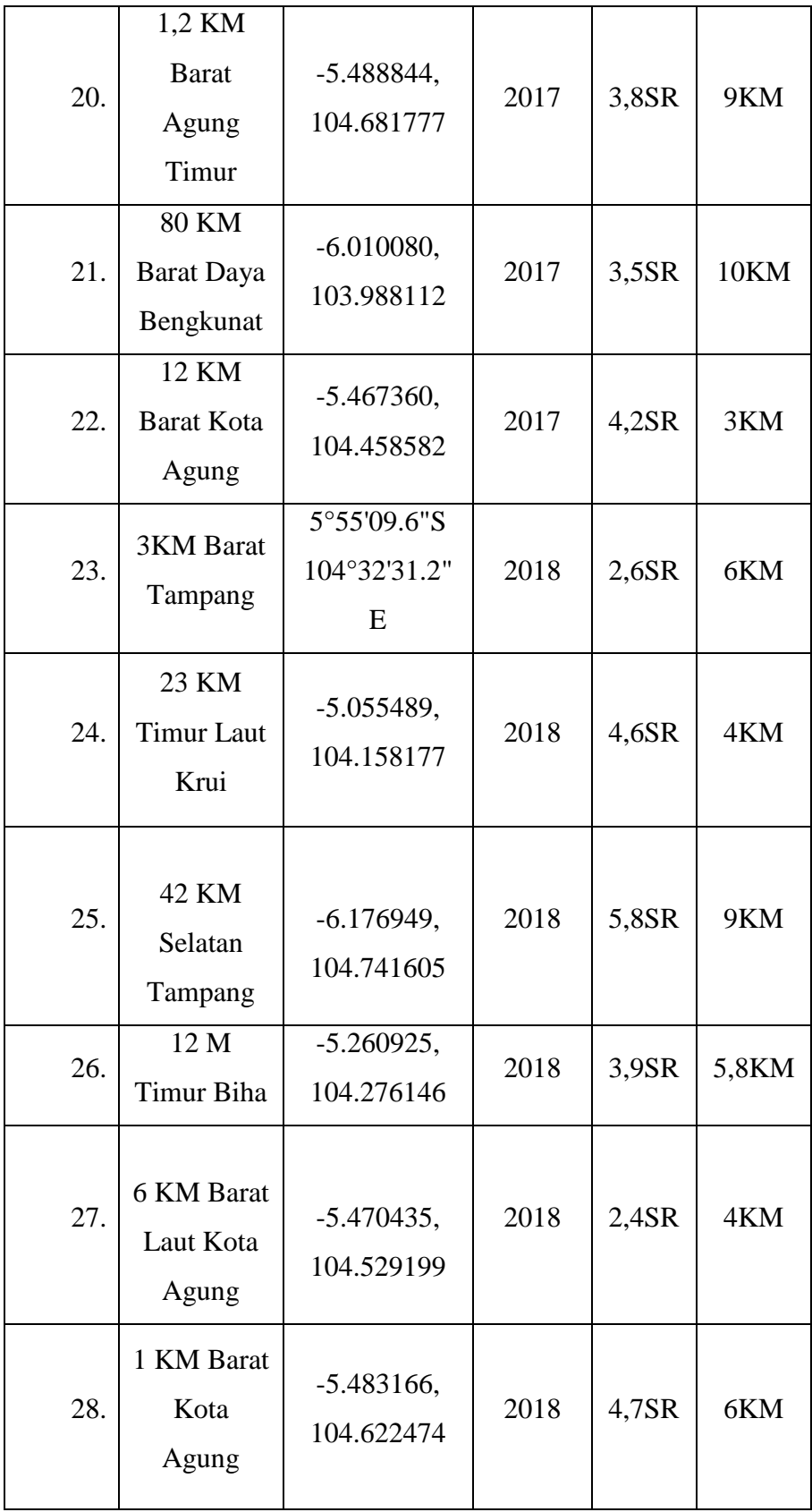

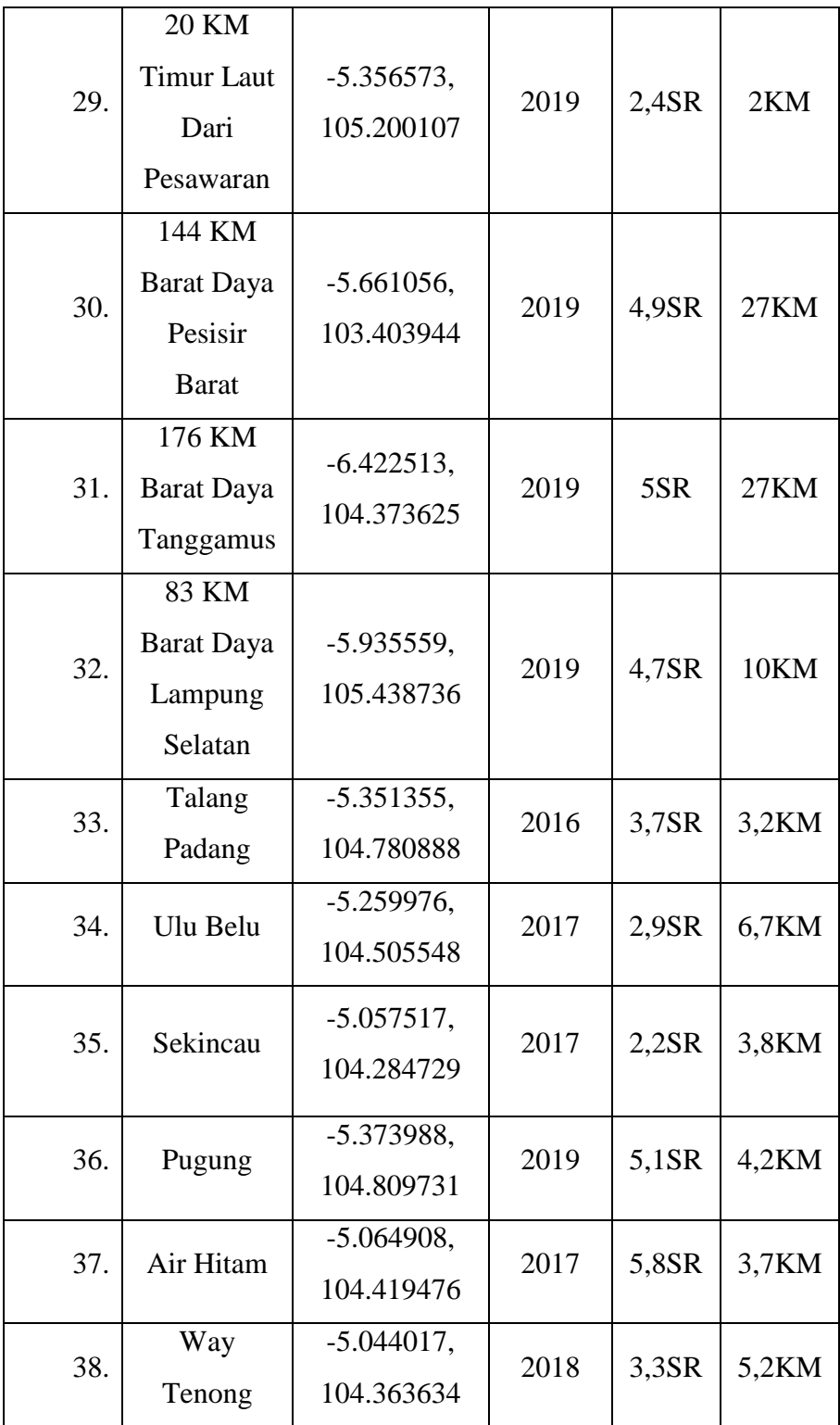

#### **Koding Index.php**

<!doctype html>

<?php include"koneksi.php" ?>

<html lang="en">

<head>

<meta charset="utf-8">

<title>Pemetaan Titik Rawan Gempa Berbasis Mobile</title>

<meta content="width=device-width, initial-scale=1.0" name="viewport">

```
 <meta content="" name="keywords">
```

```
 <meta content="" name="description">
```
<!-- Favicons -->

 <link href="img/icon/marker.png" rel="icon"> <link href="img/icon/marker.png" rel="apple-touch-icon">

<!-- Bootstrap CSS File -->

<link href="lib/bootstrap/css/bootstrap.min.css" rel="stylesheet">

<!-- Libraries CSS Files -->

 <link href="lib/nivo-slider/css/nivo-slider.css" rel="stylesheet"> <link href="lib/owlcarousel/owl.carousel.css" rel="stylesheet"> <link href="lib/owlcarousel/owl.transitions.css" rel="stylesheet"> <link href="lib/font-awesome/css/font-awesome.min.css" rel="stylesheet"> <link href="lib/animate/animate.min.css" rel="stylesheet"> <link href="lib/venobox/venobox.css" rel="stylesheet">

<!-- Nivo Slider Theme -->

<link href="css/nivo-slider-theme.css" rel="stylesheet">

<!-- Main Stylesheet File -->

<link href="css/style.css" rel="stylesheet">

<!-- Responsive Stylesheet File -->

<link href="css/responsive.css" rel="stylesheet">

<script

src="http://maps.googleapis.com/maps/api/js?key=AIzaSyDkaTHYiWeJe7wdtyyDJ\_87h 1lCa5chskE&libraries=places&language=id"></script>

</head>

<body data-spy="scroll" data-target="#navbar-example">

<div id="preloader"></div>

<header>

<!-- header-area start -->

<div id="sticker" class="header-area">

<div class="container">

<div class="row">

<div class="col-md-12 col-sm-12">

<!-- Navigation -->

<nav class="navbar navbar-default">

<!-- Brand and toggle get grouped for better mobile display -->

<div class="navbar-header">

 <button type="button" class="navbar-toggle collapsed" data-toggle="collapse" data-target=".bs-example-navbar-collapse-1" aria-expanded="false">

class="sr-only">Toggle navigation</span>

class="icon-bar"></span>

<span

<span

<!-- Brand -->

 $\alpha$  class="navbar-brand page-scroll sticky-logo" href="index.php">

<h1><span>Rawan</span>Gempa</h1>

<!-- Uncomment below if you prefer to use an image logo -->

 $\langle -1 - 1 \rangle$  -->  $\langle -1 \rangle$  src="img/logo.png" alt="" title=""> -->

</a>

#### $\langle$ div $>$

 $1"$ 

<!-- Collect the nav links, forms, and other content for toggling -->

<div class="collapse navbar-collapse main-menu bs-example-navbar-collapse-

<ul class="nav navbar-nav navbar-right">

```
 <li class="active">
   <a class="page-scroll" href="?page=#home">Home</a>
 \langleli>
 <li> <a class="page-scroll" href="?page=#service">Service</a>
 \langleli>
 <li> <a class="page-scroll" href="?page=rawan">Lokasi Gempa</a>
 \langleli>
 <li> <a class="page-scroll" href="?page=ceklok">Lokasi Anda</a>
 \langleli>
\langle u|
```
 $\langle$ div $>$ 

<span

```
 <!-- navbar-collapse -->
```
 $\langle$ nav $>$ 

<!-- END: Navigation -->

 $\langle$ div $>$ 

 $\langle$ div>

 $\langle$ div $>$ 

 $\langle$ div $>$ 

<!-- header-area end -->

</header>

<!-- header end -->

<div id="home" class="rawan-area area-padding">

<?php include"dinamis.php" ?>

#### <footer>

```
 <div class="footer-area-bottom">
```

```
 <div class="container">
```
<div class="row">

 $\langle$ div class="col-md-12 col-sm-12 col-xs-12">

<div class="copyright text-center">

 $p>$ br>

<strong>Pemetaan Titik Rawan Gempa Berbasis Mobile</strong>

 $<$ /p>

 $\langle$ div $\rangle$ 

<div class="credits">

Copyright © 2019 || By : <a>Khaisar Kurniawan Wiguna</a>

```
</div> < br>
```
 $\langle$ div $>$ 

 $\langle$ div $>$ 

 $\langle$ div $>$ 

</footer>

<a href="#" class="back-to-top"><i class="fa fa-chevron-up"></i></a>

<!-- JavaScript Libraries -->

<script src="lib/jquery/jquery.min.js"></script>

<script src="lib/bootstrap/js/bootstrap.min.js"></script>

<script src="lib/owlcarousel/owl.carousel.min.js"></script>

<script src="lib/venobox/venobox.min.js"></script>

<script src="lib/knob/jquery.knob.js"></script>

<script src="lib/wow/wow.min.js"></script>

<script src="lib/parallax/parallax.js"></script>

<script src="lib/easing/easing.min.js"></script>

<script src="lib/nivo-slider/js/jquery.nivo.slider.js" type="text/javascript"></script>

<script src="lib/appear/jquery.appear.js"></script>

<script src="lib/isotope/isotope.pkgd.min.js"></script>

<script src="js/main.js"></script>

</body>

</html>

#### **Koding Koneksi.php**

<?php

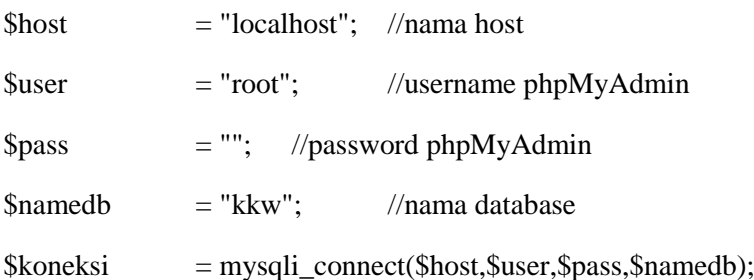

if(!\$koneksi){

die("Tidak dapat terhubung ke database");

 $?$ 

#### **Koding Dinamis.php**

<?php

@\$dir=\$\_GET['page'];

```
if (\deltadir = NULL) {
```
?>

<!-- Start Slider Area -->

```
 <div id="home" class="slider-area">
```
<div class="bend niceties preview-2">

<div id="ensign-nivoslider" class="slides">

<img src="img/slider/slider1.jpg" alt="" title="#slider-direction-1" />

<img src="img/slider/slider2.jpg" alt="" title="#slider-direction-2" />

<img src="img/slider/slider3.jpg" alt="" title="#slider-direction-3" />

 $\langle$ div $\rangle$ 

```
\langle!-- direction 1 -->
```
<div id="slider-direction-1" class="slider-direction slider-one">

<div class="container">

<div class="row">

 $\langle$ div class="col-md-12 col-sm-12 col-xs-12">

<div class="slider-content">

<!-- layer 2 -->

 <div class="layer-1-2 wow slideInUp" data-wow-duration="2s" data-wowdelay=".1s">

> <h1 class="title2">Pemetaan Titik Rawan Gempa Berbasis Mobile</h1>  $\langle$ div $>$

```
\langlediv>
```
 $\langle$ div>

 $\langle$ div $>$ 

 $\langle$ div $>$ 

 $\leq$ !-- direction 2 -->

<div id="slider-direction-2" class="slider-direction slider-two">

<div class="container">

<div class="row">

<div class="col-md-12 col-sm-12 col-xs-12">

<div class="slider-content text-center">

<!-- layer 2 -->

 <div class="layer-1-2 wow slideInUp" data-wow-duration="2s" data-wowdelay=".1s">

<h1 class="title2">Pemetaan Titik Rawan Gempa Berbasis Mobile</h1>

 $\langle$ div $>$  $\langle$ div $>$ 

 $\langle$ div $>$ 

 $\langle$ div $\rangle$ 

 $\langle$ div $>$ 

 $\langle$ div $>$ 

 $\langle$ !-- direction 3 -->

```
 <div id="slider-direction-3" class="slider-direction slider-two">
```

```
 <div class="container">
```
<div class="row">

 $\langle$ div class="col-md-12 col-sm-12 col-xs-12">

<div class="slider-content">

<!-- layer 2 -->

 <div class="layer-1-2 wow slideInUp" data-wow-duration="2s" data-wowdelay=".1s">

 <h1 class="title2">Pemetaan Titik Rawan Gempa Berbasis Mobile</h1>  $\langle$ div $>$  <!-- layer 3 -->  $\langle$ div $>$  $\langle$ div $>$  $\langle$ div $>$  $\langle$ div $>$  $\langle$ div $>$  $\langle$ div $>$  $\langle$ div $>$  <!-- End Slider Area --> <div id="service" class="about-area area-padding"> <div class="container"> <?php include "isi.php" ?>  $\langle$ div $\rangle$  $\langle$ div $>$ 

# <?php

 } elseif (\$dir =='detail') { include"detail.php"; } elseif (\$dir =='#home') {

include"dinamis.php";

```
 }
     elseif ($dir =='#service')
     {
      include"dinamis.php";
     }
     elseif ($dir =='rawan')
     {
      include"rawan.php";
     }
     elseif ($dir =='artikel')
     {
      include"artikel.php";
     }
     elseif ($dir =='ceklok')
     {
      include"lokasi.php";
     }
     elseif ($dir =='data')
     {
      include"data.php";
     }
?>
```
### **Koding Lokasi.php**

```
 <div class="container-fluid">
 <div class="row">
```
<script>

if(navigator.geolocation) {

#### function visitorLocation(position) {

 var point = new google.maps.LatLng(position.coords.latitude, position.coords.longitude),

> myOptions = { zoom: 15, center: point, mapTypeId: google.maps.MapTypeId.ROADMAP },

 mapDiv = document.getElementById("map"), map = new google.maps.Map(mapDiv, myOptions),

marker = new google.maps.Marker({

 position: point, map: map, icon:'img/icon/marker2.png', animation: google.maps.Animation.BOUNCE

});

var infowindow = new google.maps.InfoWindow( $\{$  content: 'Lokasi Anda Sekarang'  $\}$ :

infowindow.open(map, marker);

### }

navigator.geolocation.getCurrentPosition(visitorLocation);

}

### </script>

```
 <div class="container-fluid">
```

```
 <div class="wow bounceInDown" data-wow-delay="0.4s">
```

```
 <div class="row">
```

```
 <div id="map" style="width:100%; height:580px">
```
 $\langle$ div $>$ 

 $\langle$ div $>$ 

 $\langle$ div>

 $\langle$ div $>$ 

 $\langle$ div $>$ 

 $\langle$ div $>$ 

 $\langle$ div $\rangle$ 

### **Koding isi.php**

<!-- Service section -->

<section id="service">

<div class="container">

<div class="row">

<div class="wow bounceInDown" data-

wow-delay="0.4s">

<div class="col-md-12 col-sm-12 col-xs-12">

<div class="section-headline text-center">

<h2>Service</h2>

 $\langle$ div $>$ 

 $\langle$ div $>$ 

<div class="col-md-4 text-center wow animated zoomIn" data-wow-delay="0.3s"> <div class="service-item"> <div class="serviceicon"> <a href="?page=data"><i class="fa fa-tasks fa-3x"></i>  $\langle$ div $>$ <h3>Data Gempa</h3></a> <p>Data Lokasi yang Pernah Terjadi Gempa Di Provinsi Lampung.</p>  $\langle$ div $>$  $\langle$ div> <div class="col-md-4 text-center wow animated zoomIn" data-wow-delay="0.6s"> <div class="service-item"> <div class="serviceicon"> <a href="?page=rawan"><i class="fa fa-map-marker fa-3x"></i>  $\langle$ div $>$ <h3>Lokasi Gempa</h3></a> <p>Pemetaan Titik Rawan Gempa Berbentu Map Dengan Citra Satelit.</p> </div>  $\langle$ div $>$ <div class="col-md-4 text-center wow animated zoomIn" data-wow-delay="0.6s"> <div class="service-item"> <div class="serviceicon">

<a

href="?page=artikel"><i class="fa fa-book fa-3x"></i>

 $\langle$ div>

<h3>Antisipasi

<p>Tata Cara Yang

Gempa</h3></a>

Dapat Anda Lakukan Ketika Terjadi Gempa. </p>

 $\langle$ div $>$ 

 $\langle$ div $>$ 

 $\langle$ div $>$ 

 $\langle$ div $>$ 

</section>

<!-- end Service section -->

#### **Koding artikel.php**

<div class="wow bounceInDown" data-wow-delay="0.4s">

<div class="row">

<div class="col-md-12 col-sm-12 col-xs-12">

<div class="section-headline text-center">

<h2>Tindakan Yang Baik Dilakukan Saat Gempa Bumi</h2>

 $\langle$ div>

 $\langle$ div $>$ 

 $\langle$ div $>$ 

 $\langle$ div $>$ 

<div class="container-fluid">

```
 <div class="jumbotron">
```
<!-- single-well end-->

<div class="well-middle">

<div class="single-well">

 $\langle$ a $\rangle$ 

 <h4 class="sec-head">Saat ada pengumuman bencana gempa bumi dengan informasi yang sudah terverifikasi berusahalah untuk tenang dan tidak panik.

 Lakukan persiapan upaya pencegahan gempa, penagangan saat dan pasca gempa bumi, sesuai panduan Palang Merah Indonesia berikut ini:</h4>

</a>

<p align="justify">

 $<sub>2</sub>$ 

<strong>Waspada Sebelum Gempa Bumi.</strong>

 $<sub>2</sub>$ 

 <strong>1.</strong> Kenali daerah sekitar tempat tinggal (apakah termasuk rawan gempa atau tidak).

 $<sub>2</sub>$ 

 <strong>2.</strong> Ketika masuk ke sebuah gedung atau bangunan, perhatikan letak pintu keluar, tangga darurat, atau cara-cara untuk mengeluarkan diri jika sewaktuwaktu harus menyelamatkan diri.

 $<sub>2</sub>$ 

 <strong>3.</strong> Di dalam ruangan tempat Anda berada, perhatikan titik-titik yang aman untuk berlindung ketika gempa terjadi.

 $<sub>2</sub>$ 

 <strong>4.</strong> Perhatikan juga tempat yang berbahaya jika gempa terjadi, seperti di dekat kaca, tiang atau pilar, lemari, dan lain-lain.

 $br>$ 

 <strong>5.</strong> Catat dan simpan nomor-nomor telepon penting yang harus dihubungi saat gempa terjadi seperti PMI, rumah sakit, pemadam kebakaran, polisi, dan lain-lain. Matikan kran air, kompor, gas, dan listrik jika selesai digunakan.

 $\langle b$ r $>$  $\langle b$ r $>$ 

<strong>Tindakan Saat Gempa Bumi Terjadi.</strong><br>

<strong>1. Jika berada di dalam rumah</strong>

 Berusahalah menyelamatkan diri dan keluarga. Berlindunglah di bawah meja agar tubuh tidak terkena benda-benda yang berjatuhan. Lindungi kepala dengan apa saja, misalnya helm, bantal, papan, atau kedua tangan dengan posisi telungkup.<br>

<strong>2. Jika berada di luar rumah</strong>

 Merunduk dan lindungilah kepala, lalu bergeraklah menjauh dari gedung dan tiang menuju daerah terbuka. Jangan melakukan tindakan apapun, tunggulah sampai keadaan benar-benar tenang karena setelah gempa pertama biasanya ada gempa susulan.<br>

 <strong>3. Jika berada di pusat perbelanjaan atau di tempat umum lainnya</strong>

 Usahakan untuk tetap tenang, biasanya kerumunan orang dalam bencana berpotensi kepanikan. Ikuti petunjuk dari petugas penyelamat. Jangan menggunakan lift ketika terjadi gempa atau kebakaran namun gunakanlah tangga darurat, lalu bergeraklah ke tempat terbuka.<br>

<strong>4. Jika berada di dalam kendaraan</strong>

 Berpeganganlah dengan erat sehingga tidak terjatuh dari guncangan atau jika kendaraan berhenti secara mendadak. Tetaplah tenang dan ikuti perintah atau petunjuk dari petugas. Mintalah pengemudi untuk menghentikan kendaraan. Setelah itu bergeraklah ke tempat yang terbuka.<br>

<strong>5. Jika berada di gunung atau pantai</strong>

 Gempa dapat menimbulkan longsor di gunung atau perbukitan. Jika Kamu berada di pegunungan, bergeraklah ke tempat yang aman seperti lapangan terbuka yang jauh dari daerah lereng. Gempa di bawah laut bisa menimbulkan gelombang tsunami, jika gempa itu terjadi, bergeraklah ke dataran yang lebih tinggi.

 $\langle b$ r $>$  $\langle b$ r $>$ 

<strong>Penanganan Setelah Gempa Bumi.</strong>

 $br>$ 

 <strong>1.</strong> Bila masih berada di dalam ruangan atau gedung, segeralah keluar. Periksalah keadaan diri sendiri, apakah ada bagian tubuh yang terluka atau tertimpa benda-benda.<br>

<strong>2.</strong> Mintalah orang dewasa untuk mematikan aliran listrik dan gas.<br>

<strong>3.</strong> Janganlah menyalakan api, karena bisa terjadi kebocoran gas atau tumpahan bahan bakar.<br>

<strong>4.</strong> Jika mampu, berilah pertolongan pertama kepada orang-orang yang berada di sekitarmu. Dengarkanlah informasi dari sumber-sumber yang terpercaya dan bertindaklah sesuai imbauan.<br><br>

<strong>Gempa bumi dapat terjadi pada saat sedang tidur.</strong> <br>Penting sekali untuk mengatur kamar tidur agar aman dari gempa.<br>

<strong>Misalnya:</strong> <br>- Jangan menaruh benda-benda yang mudah jatuh di dinding tempat tidur. <br>- Tautkan lemari di dinding dan pastikan benar-benar kuat. <br>- Pastikan ketika terjadi getaran kita tidak tertimpa benda-benda.<br>

- Tidak hanya kamar, buatlah ruangan kantor aman dari gempa. Selain konstruksi bangunannya, usahakan bingkai atau benda-benda lain yang ditempelkan di dinding melekat kuat.<br>

- Aturlah meja-meja dan kursi-kursi agar tidak menghalangi orang bergerak ke pintu keluar ketika gempa terjadi.

 $<$ /p>  $\langle$ div $>$  $\langle$ div $>$  $\langle$ div $>$  $\langle$ div $>$ 

#### **Koding rawan.php**

<div class="container-fluid">

<div class="row">

<script>

var markers = [

<?php

\$sql = mysqli\_query(\$koneksi,"select \* from gempa");

while (\$data=mysqli\_fetch\_array(\$sql)) {

?>

 ['<b>Nama Gempa: <?php echo \$data['nama']; ?></b><br>Pusat Gempa: <?php echo \$data['alamat']; ?><br>Koordinat Gempa : <?php echo \$data['koor'];?><br><a href="?page=detail&id=<?php echo \$data['id'] ?>">Selengkapnya</a>',<?php echo \$data['koor']; ?>],

```
 <?php 
 } 
 ?> 
 ];
```
function initialize() {

//-----------geolocation----------//

if (navigator.geolocation) {

navigator.geolocation.getCurrentPosition(function(position) {

var pos = {

lat: position.coords.latitude,

lng: position.coords.longitude

};

 $market = new good$ e.maps.Marker({ position: pos,

 map: map, icon: 'img/icon/marker2.png', title: 'Posisi Kamu', animation: google.maps.Animation.BOUNCE });

 var infowindow = new google.maps.InfoWindow({ content: 'Lokasi Anda Sekarang' });

infowindow.open(map, marker);

map.setCenter(pos);

});

};

//-----------end geolocation----------//

 var mapCanvas = document.getElementById('map-canvas'); var mapOptions = {

center: new google.maps.LatLng(-4.8036898,104.4406798),

zoom: 8.5,

mapTypeId: google.maps.MapTypeId.ROADMAP

}

var map = new google.maps.Map(mapCanvas, mapOptions)

 var infowindow = new google.maps.InfoWindow(), marker, i; var bounds = new google.maps.LatLngBounds(); // diluar looping for  $(i = 0; i <$  markers.length;  $i++)$  { pos = new google.maps.LatLng(markers[i][1], markers[i][2]); bounds.extend(pos); // di dalam looping marker = new google.maps.Marker({ position: pos,

```
 map: map,
   icon:'img/icon/marker.png'
  });
  google.maps.event.addListener(marker, 'click', (function(marker, i) {
   return function() {
    infowindow.setContent(markers[i][0]);
    infowindow.open(map, marker);
   }
  })(marker, i));
  map.fitBounds(bounds); // setelah looping
 }
```

```
}
```
google.maps.event.addDomListener(window, 'load', initialize);

## </script>

```
 <div class="container-fluid">
```
<div class="wow bounceInDown" data-wow-delay="0.4s">

```
 <div class="row">
```

```
 <div id="map-canvas" style="width:100%; height:580px">
```
 $\langle$ div $>$ 

 $\langle$ div>

 $\langle$ div>

 $\langle$ div>

 $\langle$ div $>$ 

 $\langle$ div $>$ 

#### **Koding data.php**

<div class="container-fluid">

<div class="row">

<div class="wow bounceInDown" data-wow-delay="0.4s">

 $\langle$ div class="col-md-12 col-sm-12 col-xs-12">

<div class="section-headline text-center">

<h2>Data Gempa</h2>

 $\langle$ div $\rangle$ 

 $\langle$ div $>$ 

 $\langle$ div $>$ 

 $\langle$ div $>$ 

<div class="container-fluid">

<div class="jumbotron"style="width:100%; height:100%">

<div style="overflow-x:auto;">

<div class="table-responsive">

<table class="table table-striped">

<thead>

 $<$ tr $>$ 

<th>Nama Gempa</th>

<th>Pusat Gempa</th>

<th>Lokasi</th>

<th>Koordinat</th>

<th>Kekuatan</th>

<th>Kedalaman</th>

<th>Status</th>

<th>Tahun</th>

<th>Opsi</th>

 $\langle tr \rangle$ 

</thead>

<?php

\$query = mysqli\_query(\$koneksi,"select \* from gempa ORDER BY tahun ASC"); while (\$data = mysqli\_fetch\_array(\$query)) {

?>

 $<$ tr $>$ 

<td><?php echo \$data['nama']?></td>

<td><?php echo \$data['alamat']?></td>

<td><?php echo \$data['kota']?></td>

<td><?php echo \$data['koor']?></td>

<td><?php echo \$data['kekuatan']?></td>

<td><?php echo \$data['kedalaman']?></td>

<td><?php echo \$data['status']?></td>

<td><?php echo \$data['tahun']?></td>

<td><a href="?page=detail&id=<?php echo \$data['id'] ?>">Selengkapnya</td>

 $\langle t$ r>

 $\langle$ ?php } ?>

</table>

 $\langle$ div $>$ 

 $\langle$ div $>$ 

 $\langle$ div $>$ 

 $\langle$ div $>$ 

 $\langle$ div $>$ 

### **Koding detail.php**

<?php

 $$id = @$   $\&$  GET['id'];

\$query = mysqli\_query(\$koneksi,"select \* from gempa where id='\$id'");

\$data = mysqli\_fetch\_array(\$query);

?>

```
 <div class="container-fluid">
```
<div class="row">

```
 <div id="map-canvas" style="width:100%; height:580px">
```
 $\langle$ div $>$ 

 $\langle$ div $>$ 

 $\langle$ div $>$ 

</div>

<!-- Start portfolio Area -->

```
 <div class="container-fluid">
```
<div class="row">

<div class="wow bounceInDown" data-wow-delay="0.4s">

<div class="col-md-12 col-sm-12 col-xs-12">

<div class="section-headline text-center">

<h2>Keterangan Tentang Gempa <?php echo \$data['nama'];?></h2>

 $\langle$ div $>$ 

 $\langle$ div $>$ 

 $\langle$ div $>$ 

 $\langle$ div $>$ 

<div class="container-fluid">

<div class="jumbotron"style="width:100%; height:100%">

<div style="overflow-x:auto;">

<div class="table-responsive">

<table class="table table-striped">

<thead>

 $<$ tr $>$ 

<th>Nama Gempa</th>

<th>Pusat Gempa</th>

 <th>Kab/Kota</th> <th>Koordinat</th> <th>Kekuatan</th> <th>Status</th> <th>Tahun</th>  $\langle t$ r> </thead>

 $<$ tr $>$ 

 <td><?php echo \$data['nama']?></td> <td><?php echo \$data['alamat']?></td> <td><?php echo \$data['kota']?></td> <td><?php echo \$data['koor']?></td> <td><?php echo \$data['kekuatan']?></td> <td><?php echo \$data['status']?></td> <td><?php echo \$data['tahun']?></td>

 $\langle t$ r $>$ 

</table>

 $\langle$ div $>$ 

 $\langle$ div $>$ 

 $\langle$ div $>$ 

 $\langle$ div $>$ 

<script>

```
 function initialize() {
  var point = new google.maps.LatLng(<?php echo $data['koor'] ?>),
   myOptions = {
     zoom: 15,
```
center: point,

### mapTypeId: google.maps.MapTypeId.ROADMAP

},

mapDiv = document.getElementById("map-canvas"),

```
map = new google.maps.Map(mapDiv, myOptions),
```
marker = new google.maps.Marker({

position: point,

map: map,

icon:'img/icon/marker.png',

});

var infowindow = new google.maps.InfoWindow({

content: '<p style="width:300px"><b>Nama Gempa : <?php echo \$data['nama']; ?></b><br>Pusat Gempa : <?php echo \$data['alamat']; ?><br>Koordinat Gempa : <?php echo \$data['koor']; ?></p>'

});

infowindow.open(map, marker);

};

navigator.geolocation.getCurrentPosition(initialize);

</script>